FOR THE EXTRAORDINARY GENERAL MEETING ("EGM")

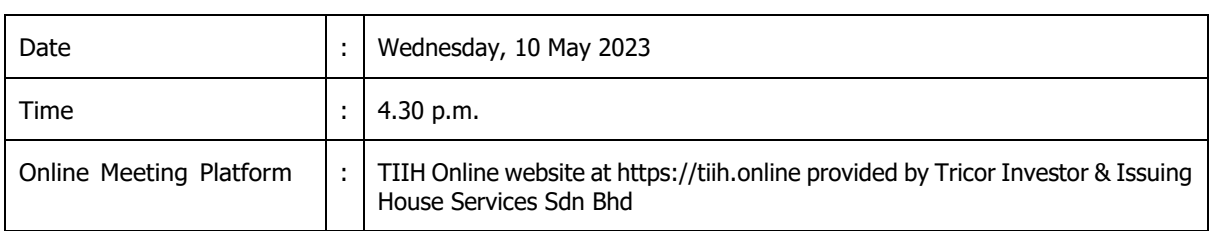

### **Mode of Meeting**

- In light of the Coronavirus disease ("COVID-19") pandemic and in line with the Guidance Note and Frequently Asked Questions (FAQs) on the Conduct of General Meetings for Listed Issuers issued by the Securities Commission Malaysia (including any amendment(s) that may be made from time to time), the EGM of FARM FRESH BERHAD ("Company") will be conducted on a fully virtual manner through live streaming and online remote platform provided by Tricor Investor & Issuing House Services Sdn Bhd ("Tricor") in Malaysia.
- We **strongly encourage** you to attend the EGM via the Remote Participation and Voting ("RPV") facilities. You may also consider appointing the Chairman of the Meeting as your proxy to attend and vote on your behalf at the EGM.
- Due to the constant evolving the COVID-19 situation in Malaysia, we may be required to change the arrangements of our EGM at short notice. Kindly check the Company's website or announcements for the latest updates on the status of the EGM.
- The Company will continue to observe the guidelines issued by the Ministry of Health and will take all relevant precautionary measures as advised.

### **Remote Participation and Voting**

- The RPV facilities are available on Tricor's TIIH Online website at https://tiih.online.
- Shareholders are to attend, speak (in the form of real time submission of typed texts) and vote (collectively, "participate") remotely at the EGM using RPV facilities from Tricor.
- Kindly refer to Procedures for RPV facilities as set out below for the requirements and procedures.

#### **Procedures to Remote Participation and Voting via RPV Facilities**

• Please read and follow the procedures below to engage in remote participation through live streaming and online remote voting at the EGM using the RPV facilities:

#### **Before the EGM Day**

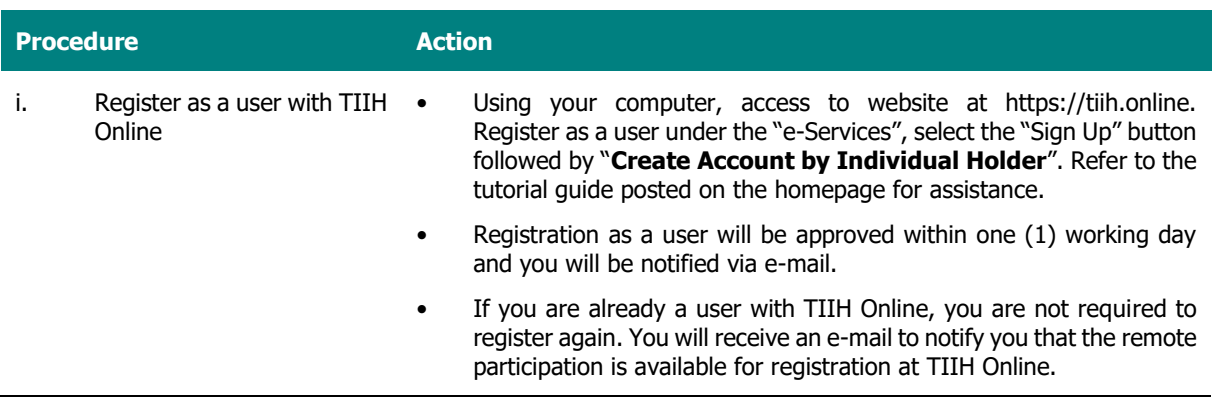

FOR THE EGM

### **Before the EGM Day (Continued)**

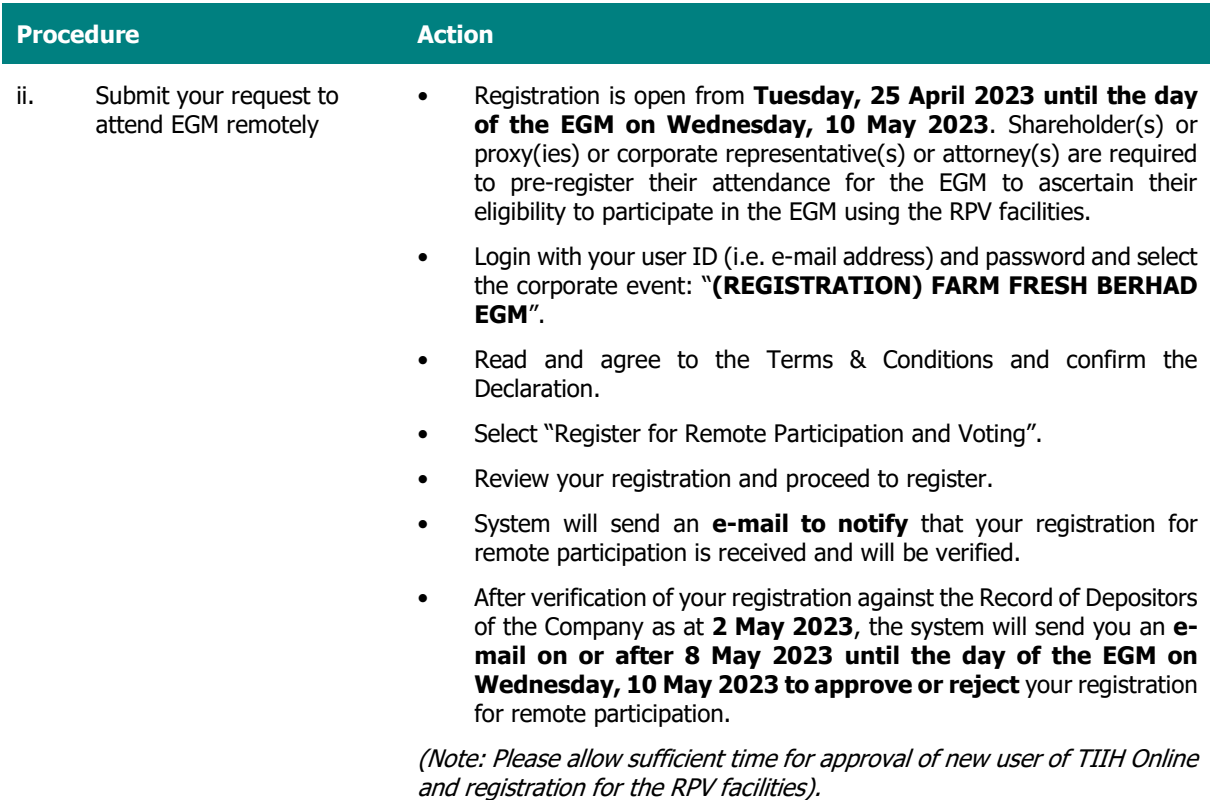

### **On the EGM Day**

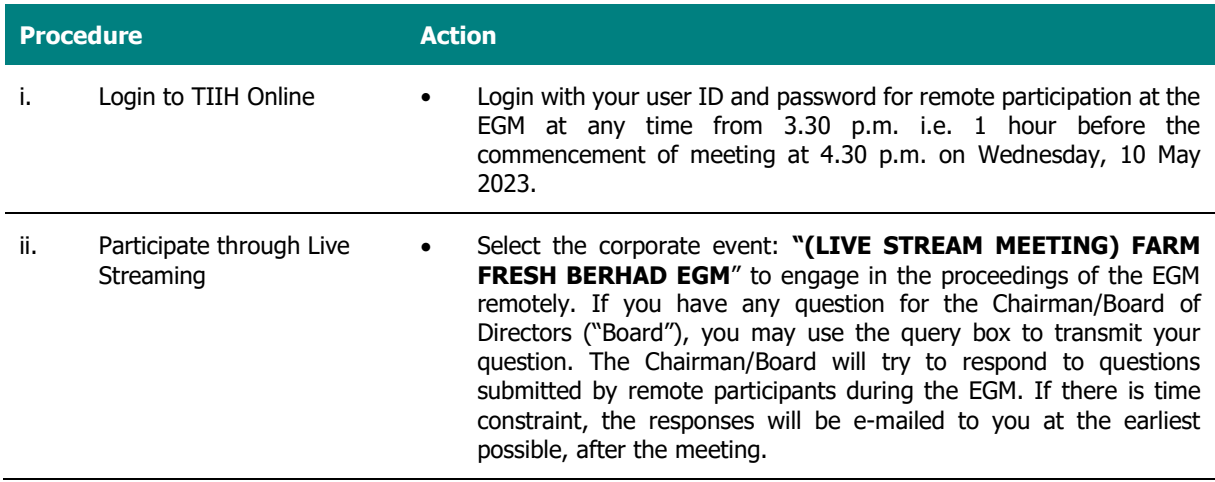

FOR THE EGM

#### **On the EGM Day (Continued)**

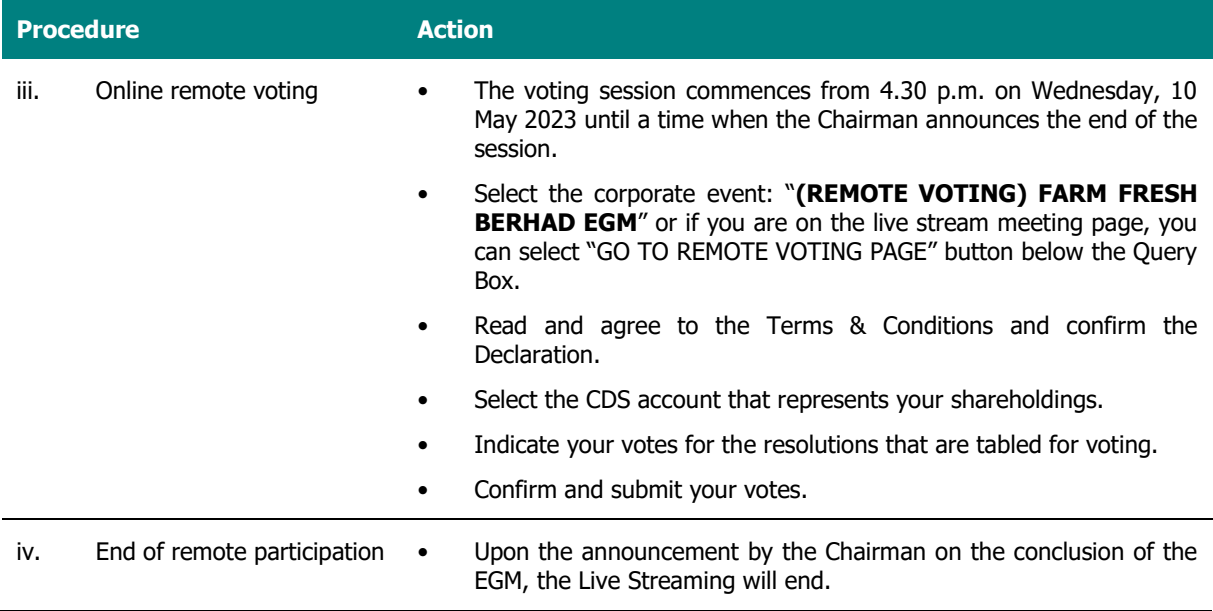

### **Note to users of the RPV facilities:**

- 1. Should your registration for RPV facilities be approved, we will make available to you the rights to join the live stream meeting and to vote remotely. Your login to TIIH Online on the day of meeting will indicate your presence at the virtual meeting.
- 2. The quality of your connection to the live broadcast is dependent on the bandwidth and stability of the internet at your location and the device you use.
- 3. In the event you encounter any issues with logging-in, connection to the live stream meeting or online voting on the meeting day, kindly call Tricor's Help Line at 011-40805616 / 011-40803168 / 011-40803169 / 011-40803170 for assistance or e-mail to tiih.online@my.tricorglobal.com for assistance.

#### **Entitlement to Participate and Appointment of Proxy**

- Only members whose names appear on the Record of Depositors of the Company as at 2 May 2023 shall be eligible to attend, speak and vote at the EGM or appoint a proxy(ies) and/or the Chairman of the Meeting to attend and vote on his/her behalf.
- In view that the EGM will be conducted on a fully virtual basis, a member can appoint the Chairman of the Meeting as his/her proxy and indicate the voting instruction in the Proxy Form.
- If you wish to participate in the EGM yourself, please do not submit any Proxy Form for the EGM. You will not be allowed to participate in the EGM together with a proxy appointed by you.
- For corporate member who has appointed representative, the ORIGINAL certificate of appointment shall be deposited with Tricor's office to participate via RPV facilities in the EGM. The certificate of appointment shall be executed in the following manner:
	- (i) If the corporate member has a common seal, the certificate of appointment shall be executed under seal in accordance with the constitution of the corporate member.
	- (ii) If the corporate member does not have a common seal, the certificate of appointment shall be affixed with the rubber stamp of the corporate member and executed by:
		- (a) at least two (2) authorised officers, of whom at least one must be a director; or
		- (b) any director and/or authorised officers in accordance with the laws of the country under which the corporate member is incorporated.

FOR THE EGM

- Accordingly, proxy forms and/or documents relating to the appointment of proxy or power of attorney for the EGM whether in hard copy or by electronic means shall be deposited or submitted in the following manner not later than Monday, 8 May 2023 at 4.30 p.m.:
	- (i) In hard copy:

By hand or post to the office of the Share Registrar, Tricor Investor & Issuing House Services Sdn Bhd at Unit 32-01, Level 32, Tower A, Vertical Business Suite, Avenue 3, Bangsar South, No. 8, Jalan Kerinchi, 59200 Kuala Lumpur or its Customer Service Centre at Unit G-3, Ground Floor, Vertical Podium, Avenue 3, Bangsar South, No. 8, Jalan Kerinchi, 59200 Kuala Lumpur;

(ii) By electronic form:

All shareholders can have the option to submit proxy forms electronically via TIIH Online and the steps to submit are summarised below:

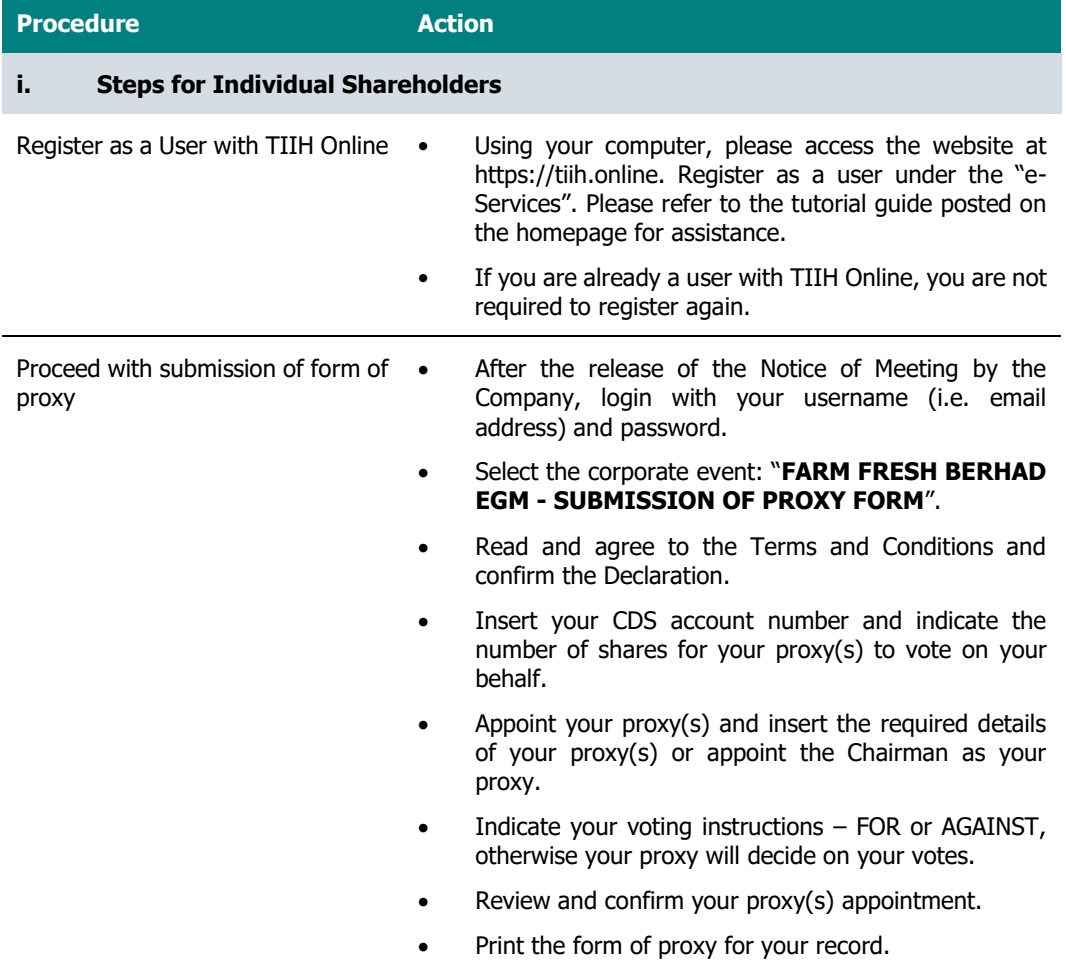

### **Entitlement to Participate and Appointment of Proxy (Continued)**

(ii) By electronic form (Continued):

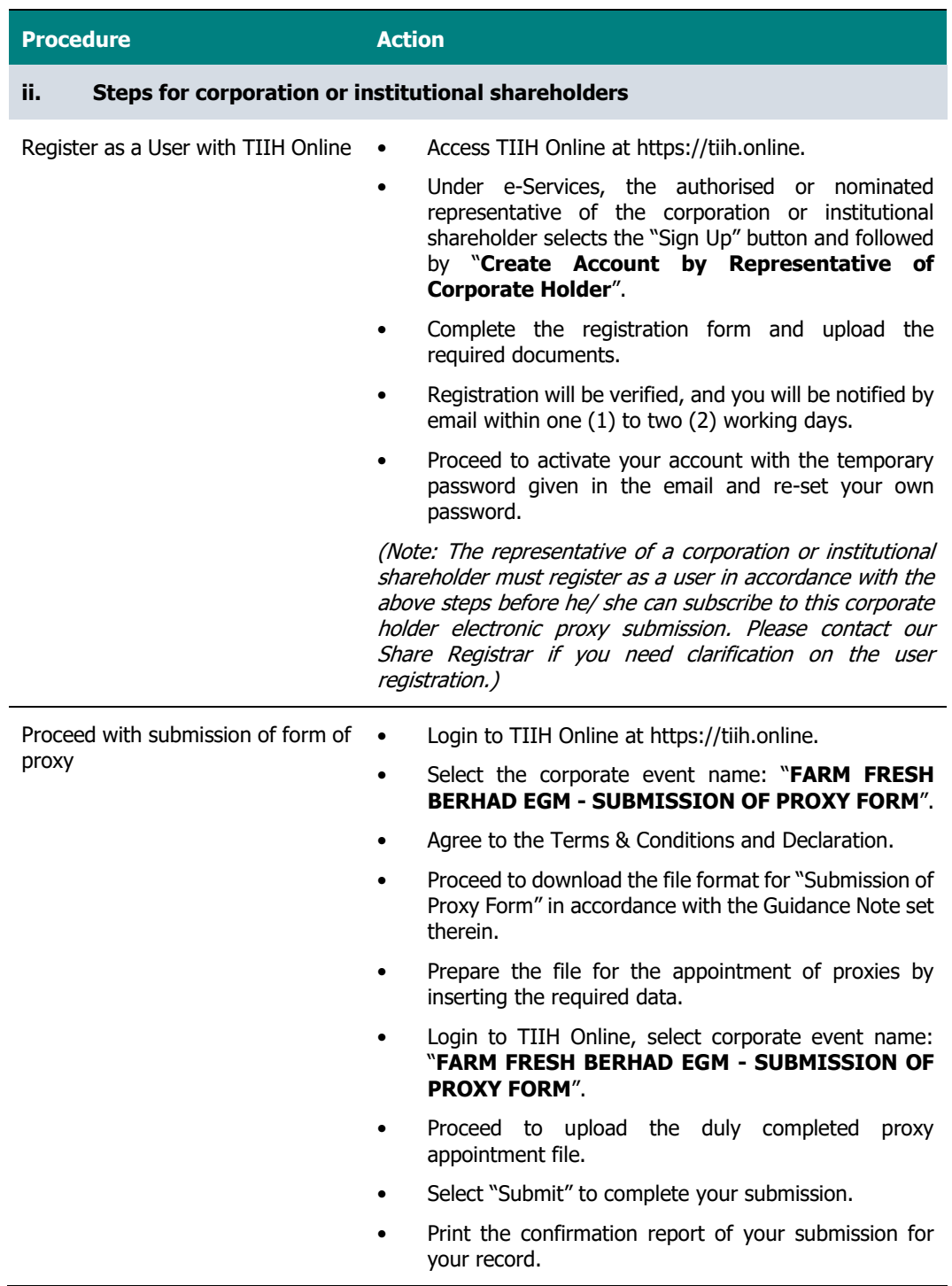

FOR THE EGM

#### **Voting at Meeting**

- The voting at the EGM will be conducted on a poll pursuant to Paragraph 8.29A of the Main Market Listing Requirements of Bursa Malaysia Securities Berhad. The Company has appointed Tricor to conduct the poll voting electronically ("e-voting").
- Shareholders can proceed to vote on the resolutions at any time from 4.30 p.m. on Wednesday, 10 May 2023 but before the end of the voting session which will be announced by the Chairman of the Meeting. Kindly refer to "Procedures to Remote Participation and Voting via RPV Facilities" provided above for guidance on how to vote remotely via TIIH Online.
- Upon completion of the voting session for the EGM, the Scrutineers will verify the poll results followed by the Chairman's declaration whether the resolutions are duly passed.

#### **Door Gift or Food Voucher**

There will be no door gifts or food vouchers for attending the EGM.

#### **No Recording or Photography**

Unauthorised recording and photography are strictly prohibited at the EGM.

#### **Pre-Meeting Submission of Questions to the Board**

The Board recognises that the EGM is a valuable opportunity for the Board to engage with shareholders. In order to enhance the efficiency of the proceedings of the EGM, shareholders may in advance, before the EGM, submit questions to the Board via Tricor's TIIH Online website at https://tiih.online, by selecting "e-Services" to login, post your questions and submit it electronically no later than Monday, 8 May 2023 at 4.30 p.m.. The Board will endeavor to address the questions received at the EGM.

#### **Enquiry**

• If you have any enquiry prior to the meeting, please call our Share Registrar, Tricor at +603-2783 9299 during office hours i.e. from 8.30 a.m. to 5.30 p.m. (Monday to Friday), or alternatively email to is.enquiry@ my.tricorglobal.com.